## Stručná referenční příručka pro řešení Cisco Webex Room Touch10 (CE9.8)

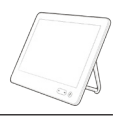

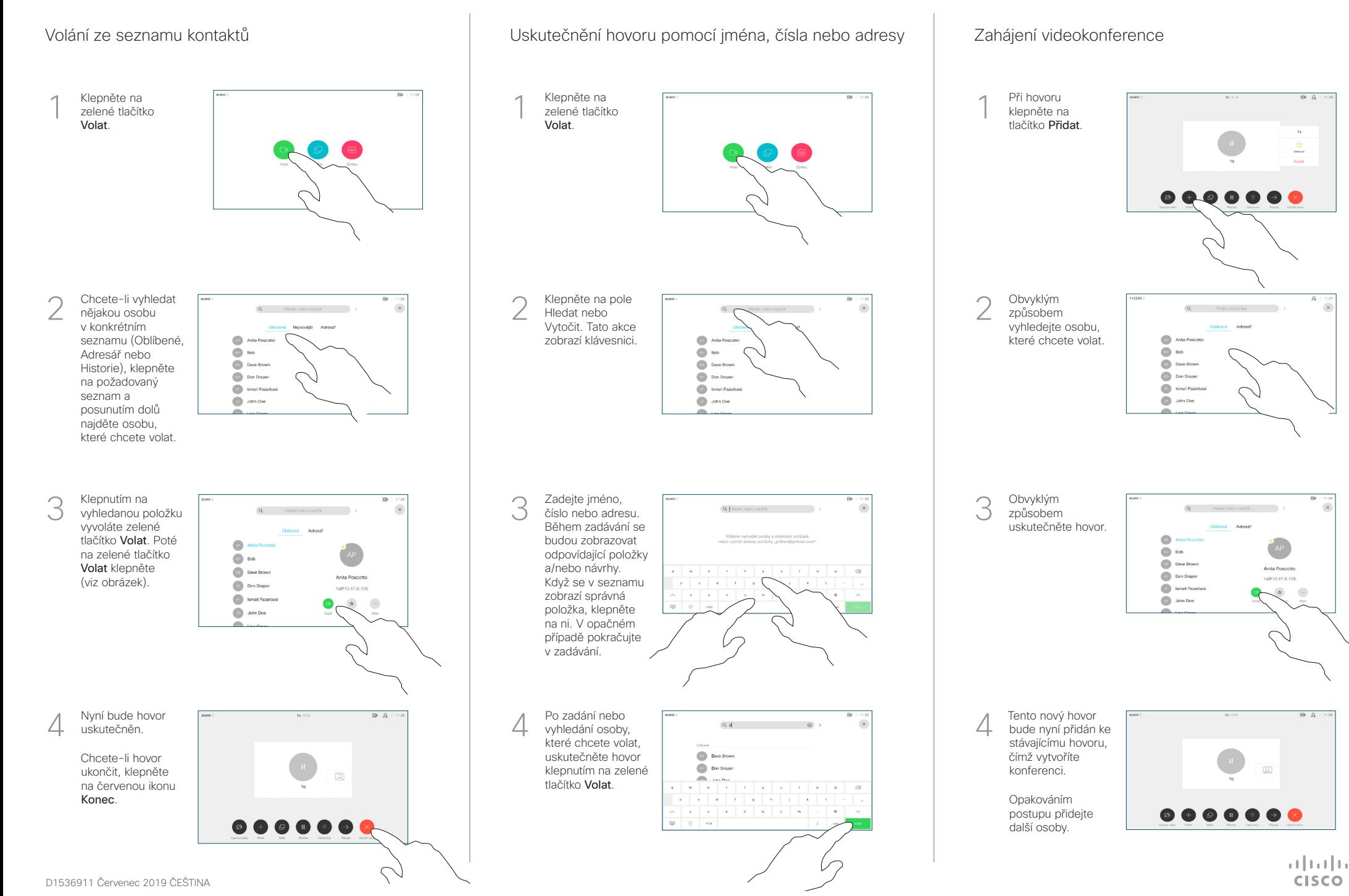

## Stručná referenční příručka pro řešení Cisco Webex Room Touch10 (CE9.8)

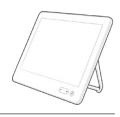

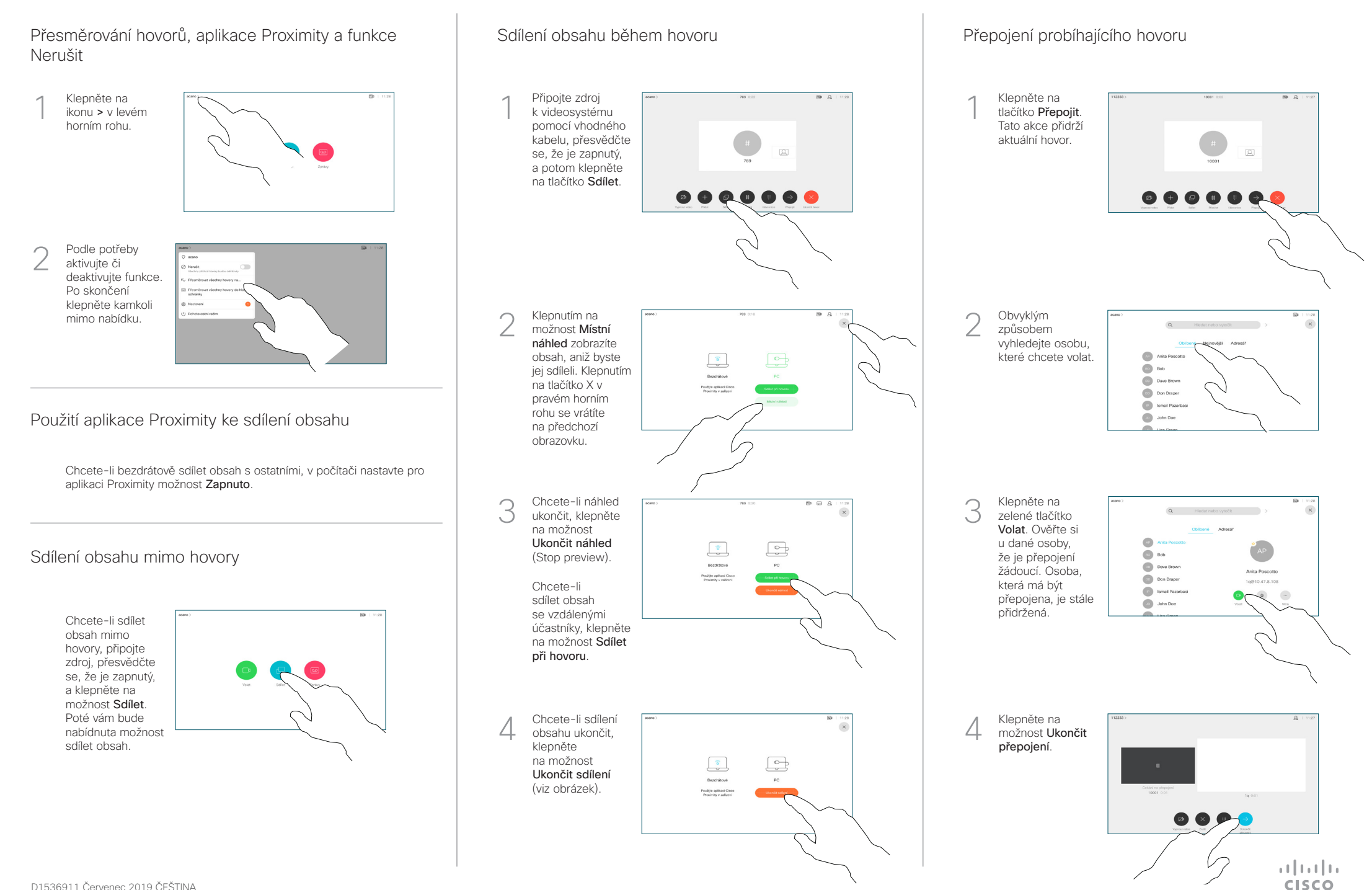